# Photoshop 2020 (version 21) Product Key Incl Product Key X64 2022 [New]

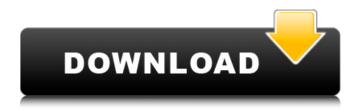

#### Photoshop 2020 (version 21) [Mac/Win]

Photoshop's advanced features come at a steep price. While you can get by without them, they are a significant learning curve. In addition to Photoshop's extensive editing software, you can buy a variety of tools that plug into Photoshop to help you shape your images. These tools — plus the ones you'll learn to use in Chapter 6 — include both raster and vector image-editing tools. If you can afford Photoshop and you want to work as a professional photographer, you probably will want to invest the time to become proficient with Photoshop. Creating and manipulating images Photoshop includes many tools that enable you to generate raster images (pictures) in a variety of formats. The software also enables you to manipulate and alter these images to create and re-create them in a variety of ways. Creating new photos Photoshop includes tools for a variety of purposes, including generating images in a specific file format or organizing and saving photos to your hard drive. You can create new photos by using the following commands: Create a New Document: Open the File menu and select New to open the New Document dialog box, as shown in Figure 6-1. You can also press Ctrl+N. Then choose from the available templates. After you're done with the options, click OK and the photo is created and laid on the monitor. Figure 6-1: The New Document dialog box enables you to create a new photo. Reorganizing, sizing, and correcting photos You can use the Rectangular Selection tool, the Elliptical Selection tool, the Marquee Selection tool, and the Hand tool to select and resize and move images. You also can use tools to crop photos, recolor images, and rotate them. You can find out more about these tools in Chapter 9. Creating new graphics and text You can use the following tools to create new graphics, such as logos, text, and web-design graphics, as well as to manipulate and alter existing graphics to make them easier to use and more visually appealing. You also can use these tools to change the text attributes, such as bold, italic, and underline, and to create layer styles, such as drop shadows, in Chapter 9. Inserting photos You can insert photos directly into a document or, if the image already is in a file, from the New dialog box, as shown in Figure 6-2. If you

#### Photoshop 2020 (version 21) License Key

Prerequisites The tutorial requires that you have a working PC with Windows 10 and an account with Adobe Photoshop or Adobe Photoshop Elements on it. You will also need a few applications such as WinSCP and PSPad. The following article demonstrates how to download and use PSPad to edit your pictures. Downloads Download the PSPad version you are currently using. You can download the latest version from here. If you are using PSPad version 1.0.3, you can download the latest version from here. Download the software from a location that is accessible to you. Alternatives If you do not have Photoshop or Photoshop Elements you can use another photo-editing tool for free. Here are a few tools we would recommend. Fotor Fotor is

a powerful web-based Photoshop alternative created by the great team of people at EyeEm. It is a super-easy to use, nononsense program that is perfect for newbies, hobbyists and professionals alike. If you own a Mac, you can download the Fotor
app for your iPhone or iPad for free. Lightroom Lightroom CC is a powerful desktop photo-editing application developed by
Adobe to rival Photoshop. It is available for macOS and Windows. Lightroom is for photographers that want a more
professional-looking interface than Photoshop Elements or Photoshop. Pixlr Pixlr is a lightweight but powerful application for
photographers and graphic designers. It is also a good alternative to Photoshop or Photoshop Elements. Pixlr is available for
Mac and Windows. Google GIMP GIMP, or GNU Image Manipulation Program, is a powerful free alternative to the software
Adobe Photoshop. It is an alternative to Photoshop that is used by designers, photographers and web designers. You can
download GIMP from Google's website. What you should download You should download a version of Photoshop Elements that
is suitable for your Windows system. A good Photoshop Elements version for Windows 8 and above is the Adobe Photoshop
Elements 11. In our tutorial we use the latest version of Photoshop Elements (11). We do not talk about the older versions of
Photoshop Elements since it is not clear how compatible they are with the latest version of Photoshop. Start the download Once
you have installed PSPad, open it and log in. If you have not registered yet, you will need to register your a681f4349e

## Photoshop 2020 (version 21) Crack+ With Registration Code

You are here The evolution of multicore processors is the central story of modern computer systems. This book takes the reader through the history of the evolution of modern CPUs and examines the driving factors in this revolution. Readers will come to understand the concepts and decision points that made it possible for us to take this journey. The book also examines both industrial and academic architectures. "This is a terrific book that takes a lengthy but really effective ride through the evolution of modern CPUs and how things got to where they are today. It's important reading for anyone who wants to understand the evolution of modern computer systems." Dr. Martin E. Marusavage Research Scientist, Facebook "This book is the result of an in-depth research and writing project from a pioneering scientist in the field of computer architecture. It is a unique and effective contribution to the field of architecture." Dr. Ekkehard P. Weichselbaumer Research Professor of Architecture, HKU "This is a great book. It tells the history of multicore processors that you've never heard before. The book will be of great interest to researchers, engineers, and students in computer architecture, computer science and operations research." Dr. Rakesh Agrawal Founder and CEO, Evageenie "An invaluable resource to anyone wishing to understand the technical factors behind the ongoing evolution of processors and the impact of multicore architectures on architecture, programming, parallel computing, programming environments and software platforms." Dr. Brian W. Kernighan Professor Emeritus, Princeton University "This book is a thorough history of the evolution of the modern multicore processor." Dr. Glen A. Straw CEO, Scalable Computing Technologies, LLC "An excellent book that is very well written and covers the key points in the evolution of modern CPUs." Dr. Hristo L. Djukanovic Professor, University of Houston "One of the top computer architecture books this year." Dr. D. J. Simon Professor, Carnegie Mellon University "This is a fantastic book that takes you from 1970 to the future." Dr. Ahmed G. Elsawy Head of Research, IBM "A great read with a great pace and clarity of writing." Dr. Florian Roth Director, Applied Research and Technologies Group, Intel "This

### What's New In Photoshop 2020 (version 21)?

## **System Requirements For Photoshop 2020 (version 21):**

Windows Minimum System Requirements OS: Windows 7, Vista, XP SP3 or higher Processor: 2GHz minimum processor Memory: 2GB RAM Hard Disk Space: 2GB available space Display: 1280 X 800 (or higher) resolution DirectX: 9.0c Other: Microsoft Silverlight (optional) The minimum system requirements are included to ensure that the application runs well, and they also limit the file size that

https://immigrationdirectory.org/wp-content/uploads/2022/06/irecatr.pdf

https://zeecanine.com/photoshop-2021-version-22-4-hacked/

https://calminax.se/photoshop-cs4-jb-keygen-exe-serial-number-full-torrent-download-updated-2022/

https://eqsport.biz/photoshop-2021-version-22-5-with-license-key-win-mac/

http://www.studiofratini.com/photoshop-2022-version-23-crack-keygen-with-serial-number-download-final-2022/

https://itsakerhetsbolaget.se/wp-

content/uploads/2022/06/Photoshop CC 2019 Serial Key With Registration Code 2022.pdf

https://6v9x.com/photoshop-cc-2014-with-full-keygen-free-latest-2022/

https://mvnaturalhomecuresite.com/wp-content/uploads/2022/06/edypayn.pdf

http://rydbergaren.se/wp-content/uploads/2022/06/nicsama.pdf

https://followgrown.com/upload/files/2022/06/53TabRVWQIusEpAsmqwI 30 2ea3f4aeb1f80cd0c4a49d9acdd27da7 file.pdf

http://brainworksmedia.in/uncategorized/photoshop-cc-2015-for-windows-updated/

https://www.dizifire.com/wp-content/uploads/2022/07/Adobe Photoshop CC.pdf

http://www.affiliate1on1.com/wp-content/uploads/2022/06/Adobe Photoshop 2021 Version 2241 Crack Mega .pdf

http://moonreaderman.com/adobe-photoshop-2022-version-23-1-crack-file-only-free-license-key/

https://lfbridge.com/upload/files/2022/06/U57AdjFIZVMTACYTH3hu 30 2ea3f4aeb1f80cd0c4a49d9acdd27da7 file.pdf

https://infinite-oasis-39786.herokuapp.com/grevgar.pdf

https://sidistributions.com/adobe-photoshop-2021-version-22-4-2-hack-patch-product-key-download-3264bit/

https://glacial-retreat-50741.herokuapp.com/Photoshop 2021 Version 2211.pdf